ಒಟ್ಟು ಪ್ರಶ್ನೆಗಳ ಸಂಖ್ಯೆ : 9 ]

[ ಒಟ್ಟು ಮುದ್ರಿತ ಪುಟಗಳ ಸಂಖ್ಯೆ : 3

Total No. of Questions : 9 ]

[ Total No. of Printed Pages : 3

ಸಂಕೇತ ಸಂಖ್ಯೆ :  $J.T.S. - IV$ 

## Code No.:  $J.T.S. - IV$

ವಿಷಯ : ಎಲಿಮೆಂಟ್ಸ್ ಆಫ್ ಕಂಪ್ಯೂಟರ್ ಸೈನ್ಸ್ –  $\textbf{IV}$ 

## Subject : ELEMENTS OF COMPUTER SCIENCE - IV

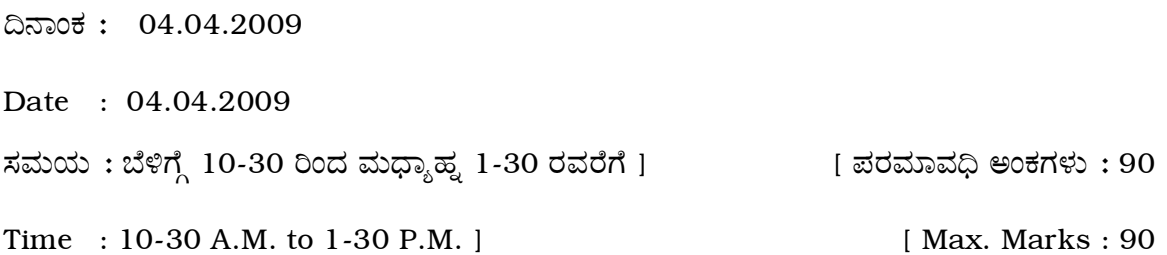

Answer all the questions. Note :

 $\mathbf{I}$ . Fill in the blanks with the correct word(s) by selecting from the choices given in the brackets :  $10 \times 1 = 10$ 

The part of the computer which performs arithmetic and logic  $i)$ (Printer, CPU, ALU) operations is ...........................

..................... is an output device.  $\mathbf{ii}$ 

(Plotter, Scanner, Joy stick)

iii) 

(Del, Spacebar, Tab)

iv) ...................... is the commonly used input device.

(Printer, Monitor, Keyboard)

[ Turn over

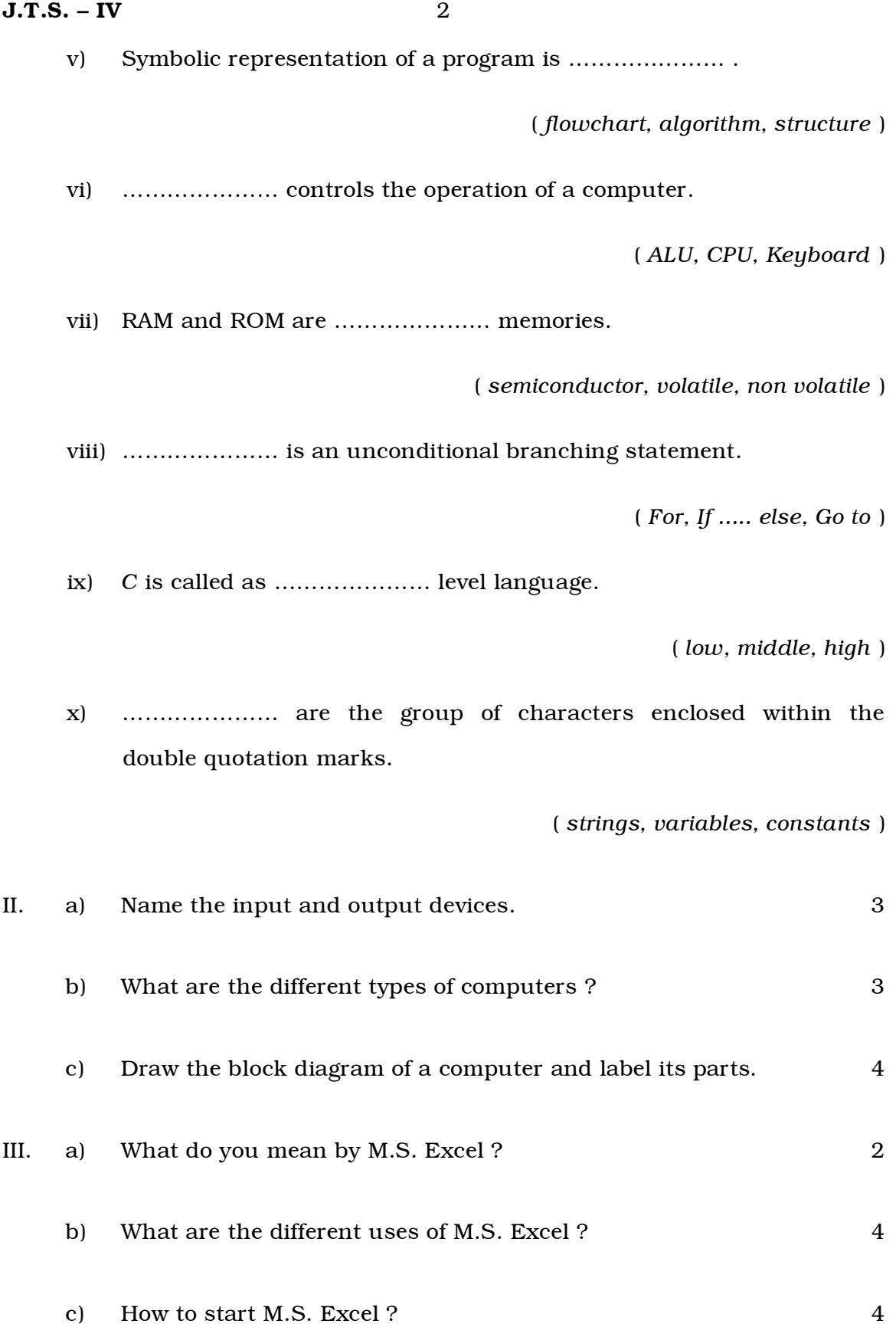

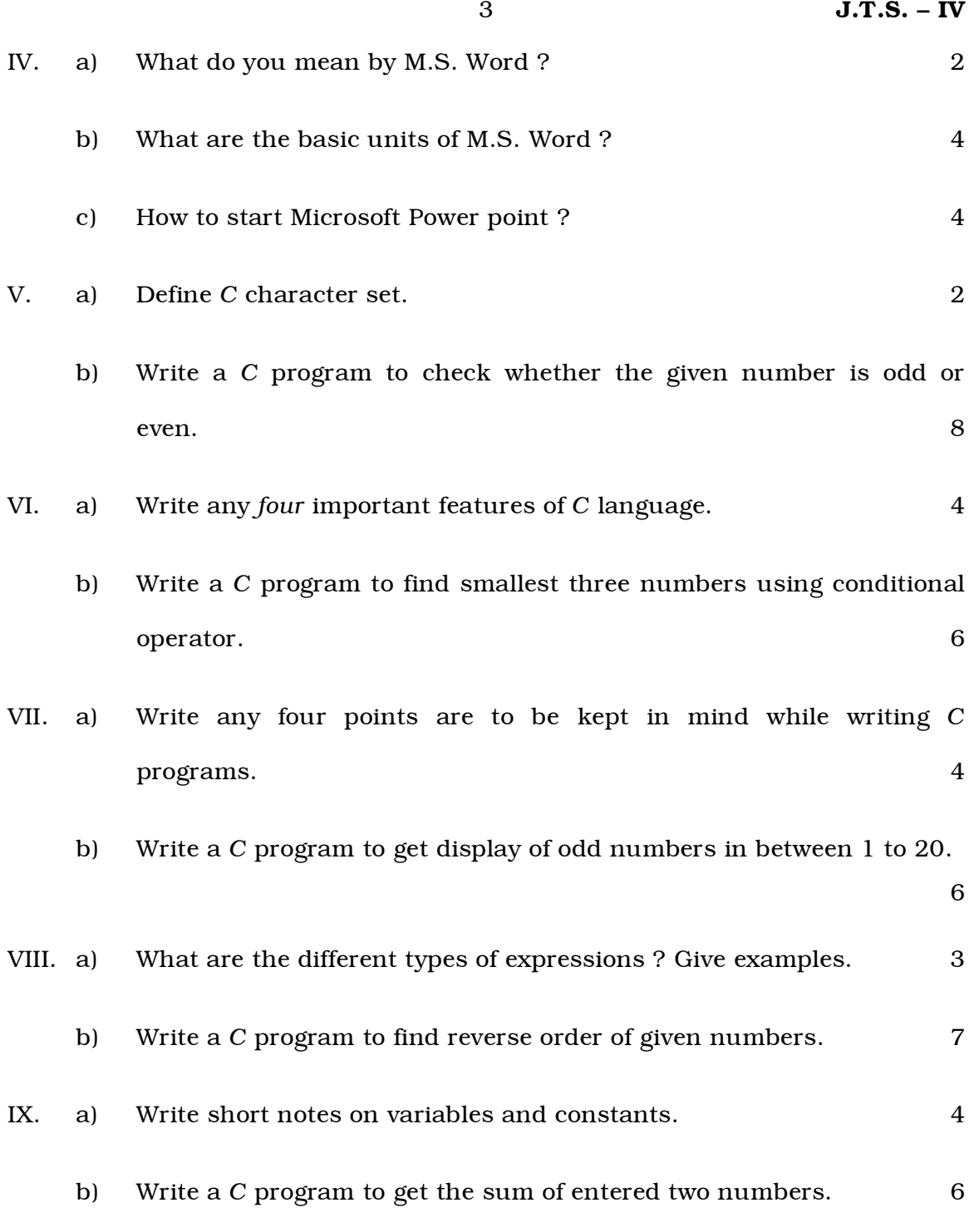

L